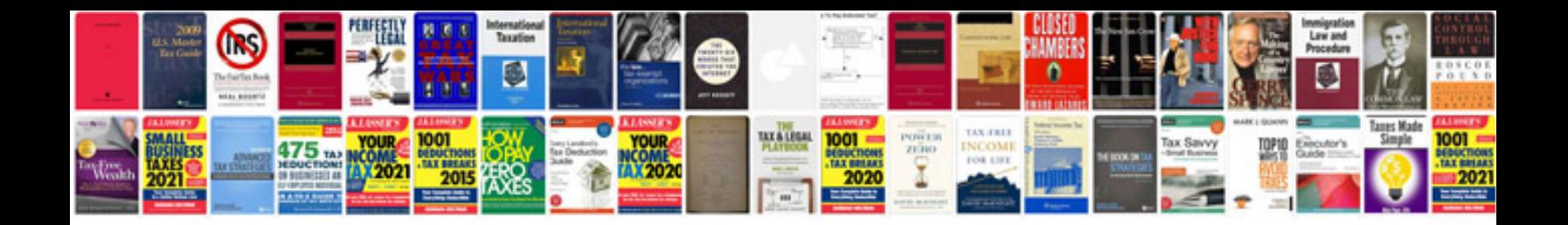

**French curve template**

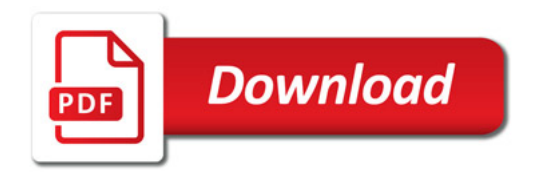

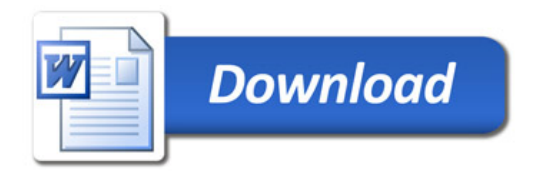